ID 3103 Intro to Computing I

# Homework 2 - Shade

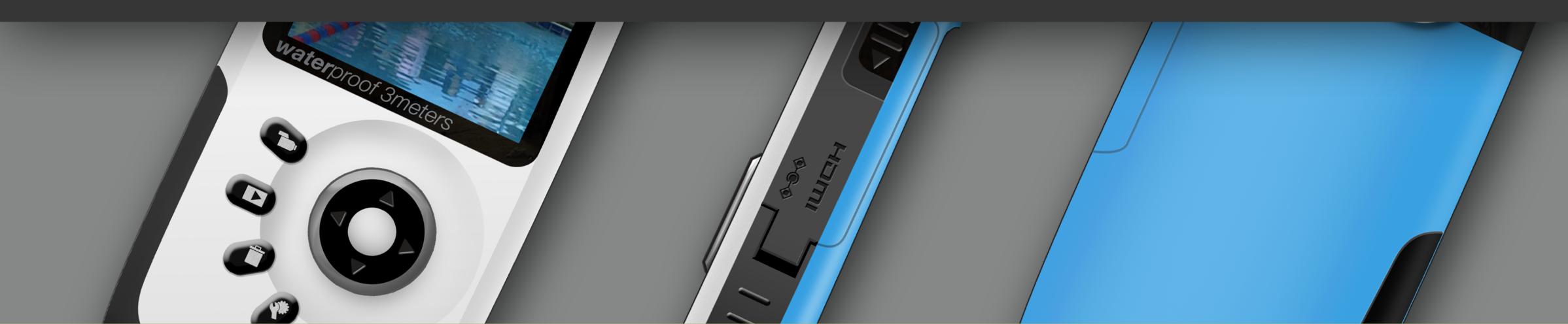

## Prof. Tim Purdy

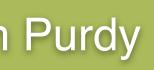

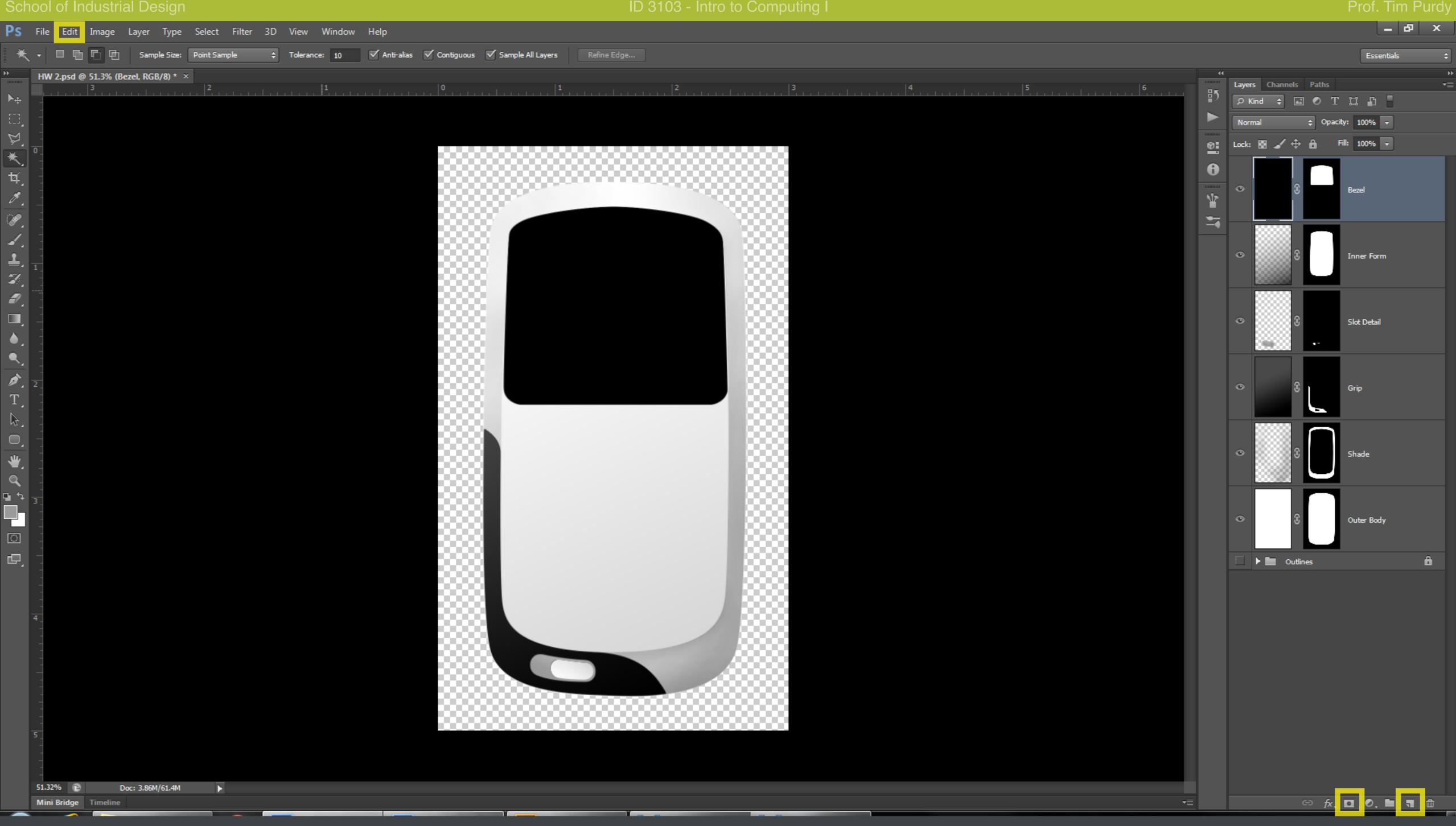

Create a new layer and a layer mask using the active selection. Use the *Edit > Fill...* command to paint the layer black.

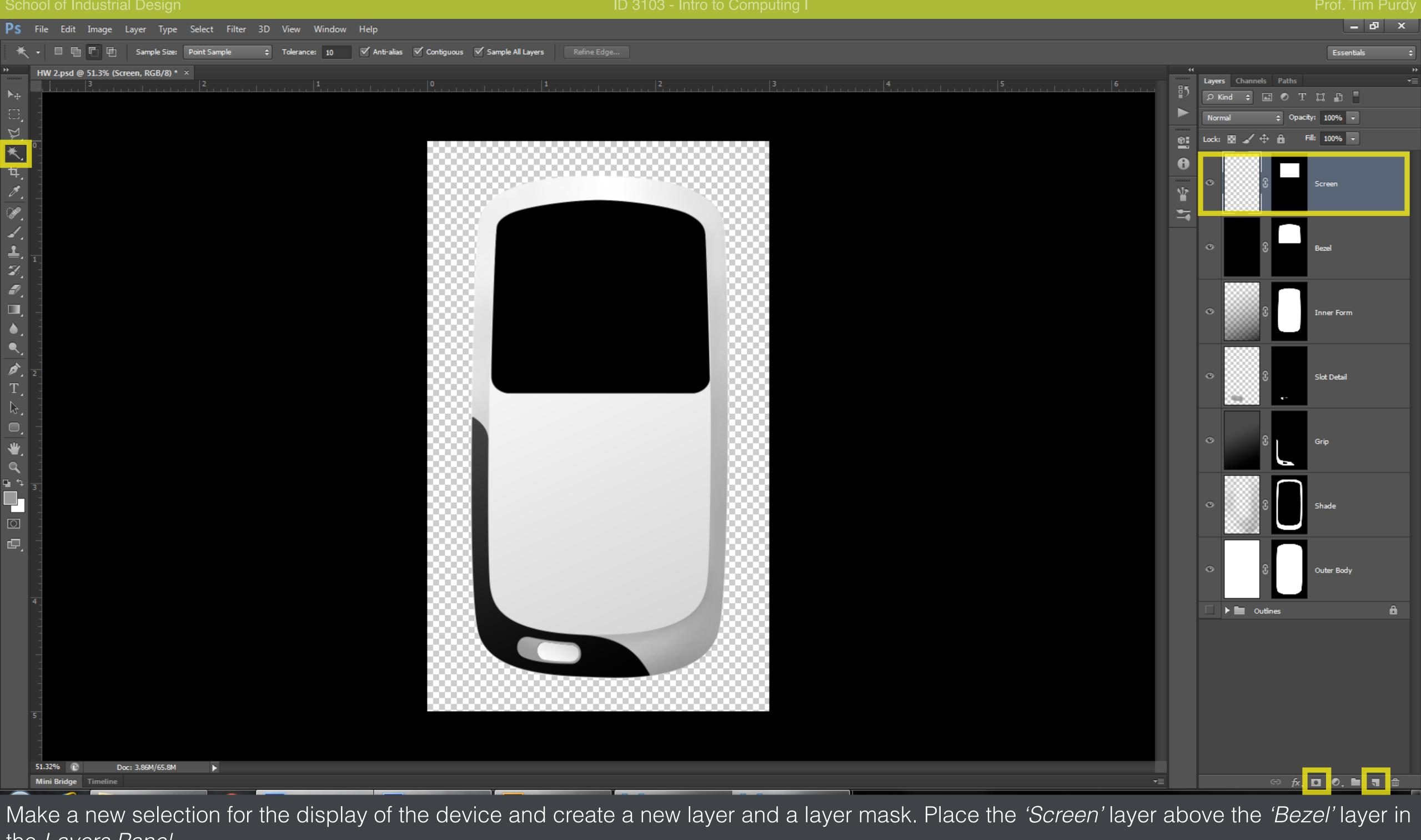

the Layers Panel.

| Ps              | File        | Edit   | Image   | Layer      | Туре    | Select    | Filter 3D       | View | Windo       | ow H  | elp  |       |              |       |       |                                                                                                    |          |         |
|-----------------|-------------|--------|---------|------------|---------|-----------|-----------------|------|-------------|-------|------|-------|--------------|-------|-------|----------------------------------------------------------------------------------------------------|----------|---------|
| ▶∉              | • •         | Auto-  | Select: | Group      | •       | Show Tran | isform Controls | Ī    | 0• <u>D</u> |       | \$ 8 | - E 3 | <b>₹</b> ₫   | þþ ¢ŧ | del   | ٥١٥                                                                                                    | 3D Mode: | \$ @ \$ |
| ••              |             |        |         | (Screen, F |         |           |                 |      |             |       |      |       | ,<br>,       |       |       |                                                                                                    |          |         |
| ▶⊕              | -           |        | 3       |            |         | 2         |                 | !    | 1, 1, 1, 1  | 1.1.1 | 1    |       | <b>)</b><br> |       |       | _,   <b>1</b> , ,                                                                                                    | 1        | 2       |
| Ξ,              | -           |        |         |            |         |           |                 |      |             |       |      |       |              |       |       |                                                                                                    |          |         |
| Þ.              |             |        |         |            |         |           |                 |      |             |       |      |       |              |       |       |                                                                                                    |          |         |
| *.              |             |        |         |            |         |           |                 |      |             |       |      |       |              | 888   | 88    | 888                                                                                                    |          | *****   |
| ₩.<br>1         | -           |        |         |            |         |           |                 |      |             |       |      |       |              | 888   | 22    | <u>.</u>                                                                                                    |          |         |
| ر<br>مر         |             |        |         |            |         |           |                 |      |             |       |      |       | 888          | 871   | -     |                                                                                                    |          |         |
|                 | -           |        |         |            |         |           |                 |      |             |       |      |       | 888          | 8.4   |       |                                                                                                    |          |         |
| 1               | -<br>-<br>1 |        |         |            |         |           |                 |      |             |       |      |       |              | 8.1   | 10    | h                                                                                                    | TE       | CAR     |
| <b>Z</b> ,      | -<br>-<br>- |        |         |            |         |           |                 |      |             |       |      |       |              | 8.1   | N.    |                                                                                                    | <b>W</b> |         |
| ₽.              |             |        |         |            |         |           |                 |      |             |       |      |       |              |       | TA DE | and the Real Property lies, the real property lies, the real property lies, th |          |         |
|                 | -           |        |         |            |         |           |                 |      |             |       |      |       |              |       | 0.00  |                                                                                                    | 1        | 1       |
| <b>.</b>        |             |        |         |            |         |           |                 |      |             |       |      |       |              |       |       |                                                                                                    |          | -       |
|                 | -           |        |         |            |         |           |                 |      |             |       |      |       |              |       |       |                                                                                                    |          | EE      |
| <i>₫</i> .<br>Т | 2_          |        |         |            |         |           |                 |      |             |       |      |       | 888          |       |       |                                                                                                    |          |         |
|                 | -           |        |         |            |         |           |                 |      |             |       |      |       | 888          |       |       |                                                                                                    |          |         |
| ۵,              | -           |        |         |            |         |           |                 |      |             |       |      |       | 888          |       |       |                                                                                                    |          |         |
| ₩,              | -           |        |         |            |         |           |                 |      |             |       |      |       | 888          |       |       |                                                                                                    |          |         |
| <br>∎ +         | -           |        |         |            |         |           |                 |      |             |       |      |       |              |       |       |                                                                                                    |          |         |
|                 | 3_          |        |         |            |         |           |                 |      |             |       |      |       |              |       |       |                                                                                                    |          |         |
| ा               | -           |        |         |            |         |           |                 |      |             |       |      |       |              |       |       |                                                                                                    |          |         |
| œ,              | -           |        |         |            |         |           |                 |      |             |       |      |       |              |       |       |                                                                                                    |          |         |
|                 |             |        |         |            |         |           |                 |      |             |       |      |       |              |       |       |                                                                                                    |          |         |
|                 | -           |        |         |            |         |           |                 |      |             |       |      |       |              |       |       |                                                                                                    |          |         |
|                 | 4_          |        |         |            |         |           |                 |      |             |       |      |       |              |       |       |                                                                                                    |          |         |
|                 | -           |        |         |            |         |           |                 |      |             |       |      |       | 888          | 8     |       |                                                                                                    |          |         |
|                 | -           |        |         |            |         |           |                 |      |             |       |      |       | 888          |       |       |                                                                                                    |          |         |
|                 | -           |        |         |            |         |           |                 |      |             |       |      |       | 888          | 888   |       |                                                                                                    |          |         |
|                 |             |        |         |            |         |           |                 |      |             |       |      |       |              |       |       |                                                                                                    |          |         |
|                 | 5_          |        |         |            |         |           |                 |      |             |       |      |       |              |       |       |                                                                                                    |          |         |
|                 |             |        |         |            |         |           |                 |      |             |       |      |       |              |       |       |                                                                                                    |          |         |
|                 |             | 6 🗈    |         | Doc: 3.86  | M/69.4M | Þ         |                 |      |             |       |      |       |              |       |       |                                                                                                    |          |         |
|                 | Mini E      | Bridge | Timelin | e          |         |           |                 |      |             |       |      |       |              |       |       |                                                                                                    |          |         |

Drag and drop or copy and paste an image in the 'Screen' layer. Move and position it in the middle of the display. Press Enter to accept the changes. The layer mask crops the image to the size of the display.

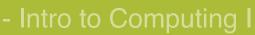

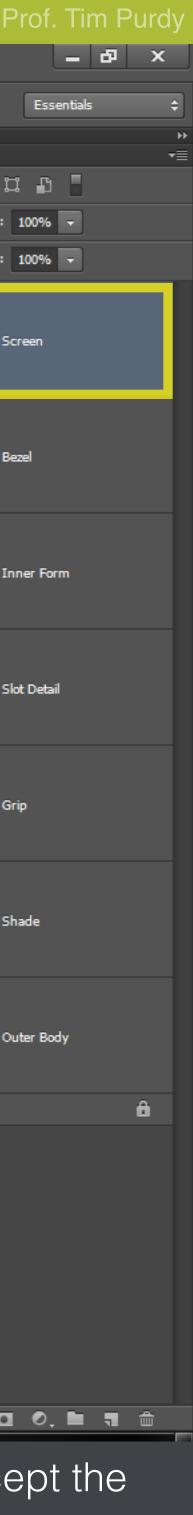

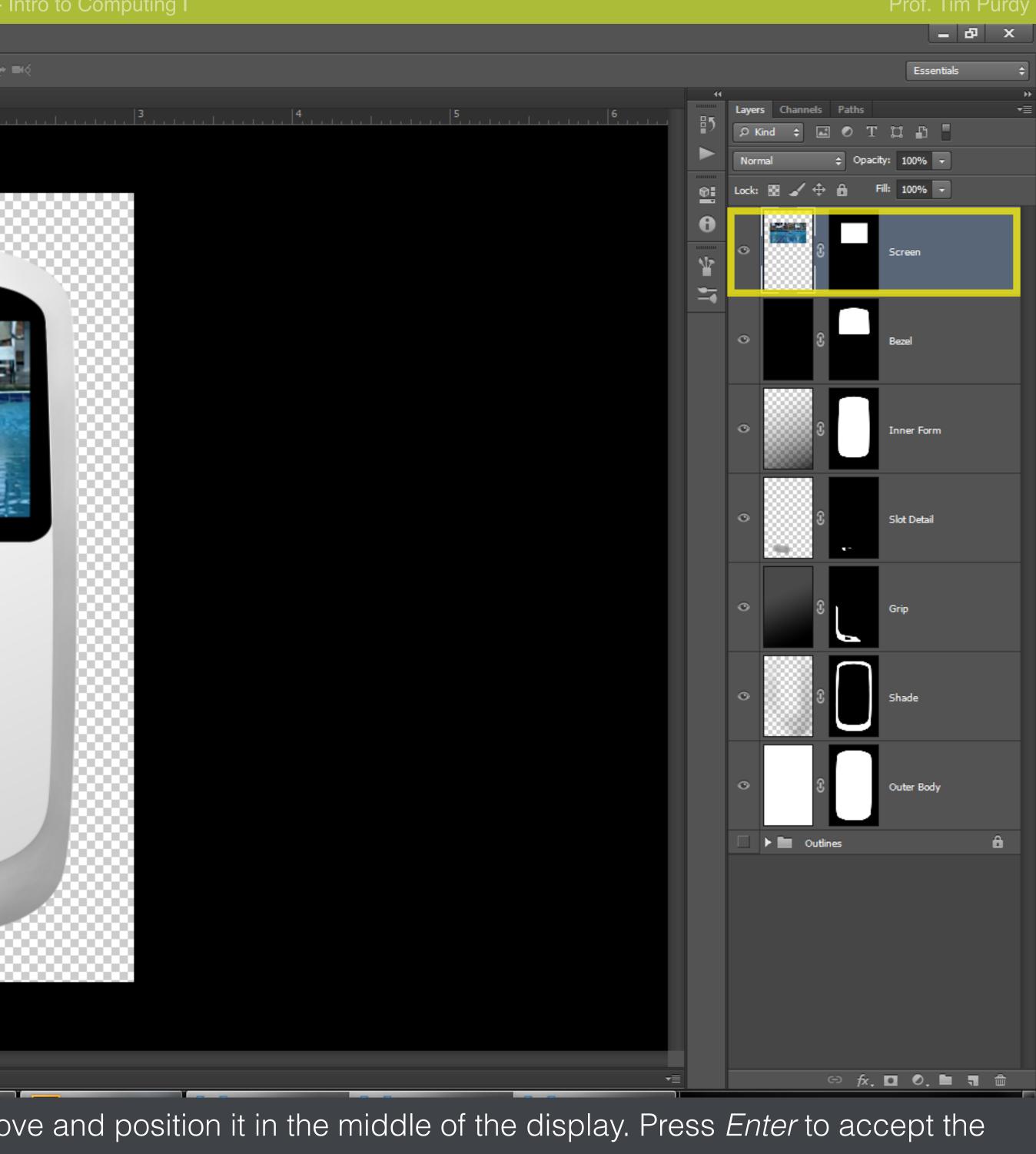

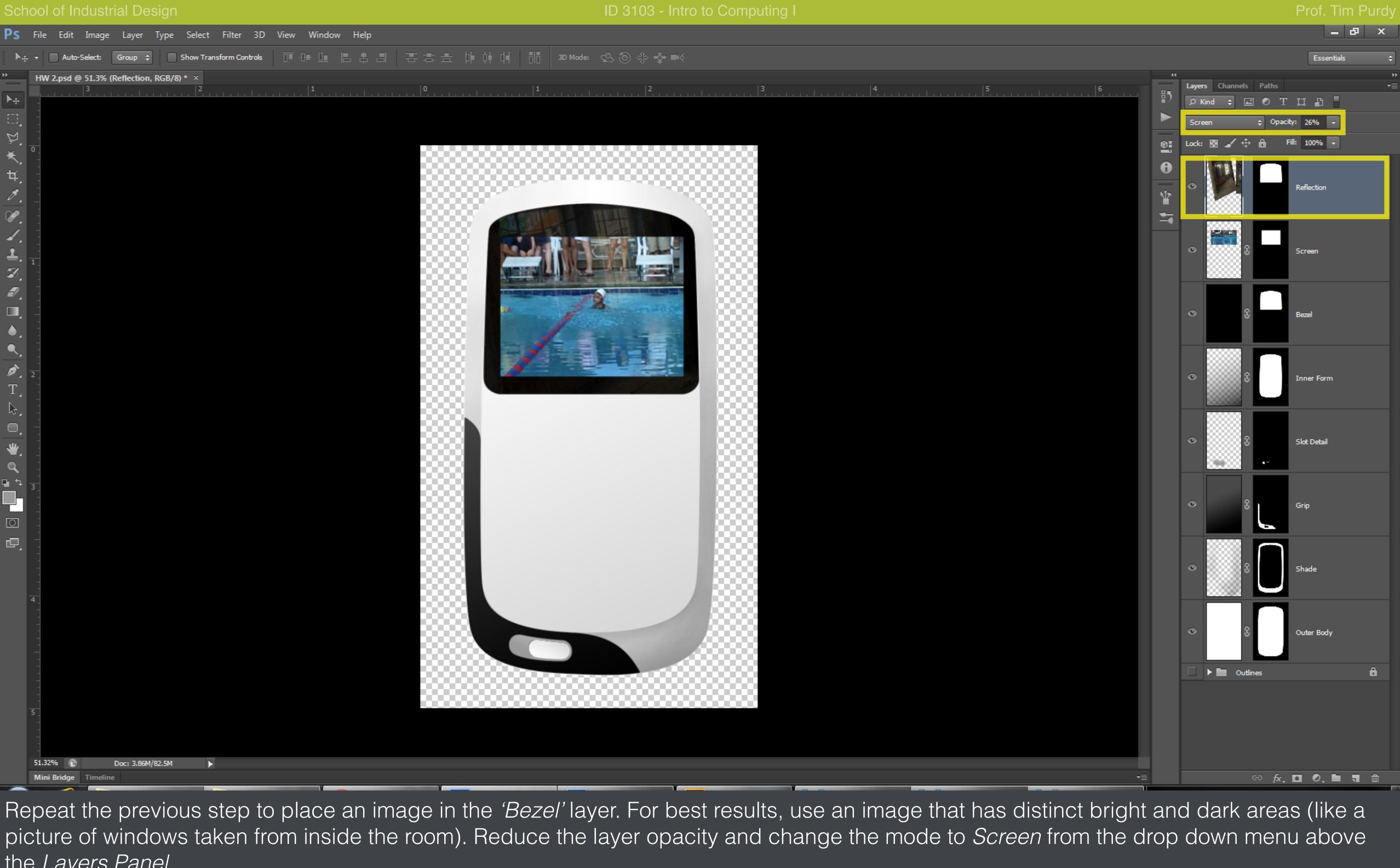

the Layers Panel.

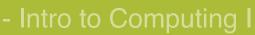

| Ps | File                                      | e Edit             | Image            | Layer     | Туре        | Select | Filter     | 3D  | View       | Window | Help      |                                                                                                    |                                                   |   |
|----|-------------------------------------------|--------------------|------------------|-----------|-------------|--------|------------|-----|------------|--------|-----------|----------------------------------------------------------------------------------------------------|---------------------------------------------------|---|
| *  | -                                         | Scrol              | l All Windo      | ws        | Actual Pixe | els    | Fit Screer | ۰ ( | Fill Scree | en F   | rint Size | ]                                                                                                    |                                                   |   |
|    | 0<br>1<br>1<br>1<br>1<br>1<br>1<br>1<br>1 |                    | 9 <b>51.3% (</b> |           |             |        |            |     |            |        |           | D<br>Styles<br>Blending Options: Custom<br>Bevel & Emboss<br>Contour<br>E Bevel & Emboss<br>Contour<br>Stroke<br>Stroke<br>Inner Shadow<br>Satin<br>Color Overlay<br>Gradient Overlay<br>Duter Glow<br>Drop Shadow | Color Overlay<br>Color<br>Blend Mode:<br>Opacity: | 2 |
|    |                                           | 32% 🗈<br>ni Bridge |                  | Doc: 3.86 | M/86.0M     |        |            |     |            |        |           |                                                                                                    |                                                   |   |
| -  |                                           | ~                  |                  |           |             |        |            |     |            | Ĩ      |           |                                                                                                    |                                                   |   |

Copy the layers containing the text from the 'Outline' folder and paste it under the 'Bezel' layer. With the layer selected, click on the fx button at the bottom of the Layers Panel to bring up the Layer Style dialog box. Apply a Color Overlay and choose white color. Reduce the opacity to an appropriate value.

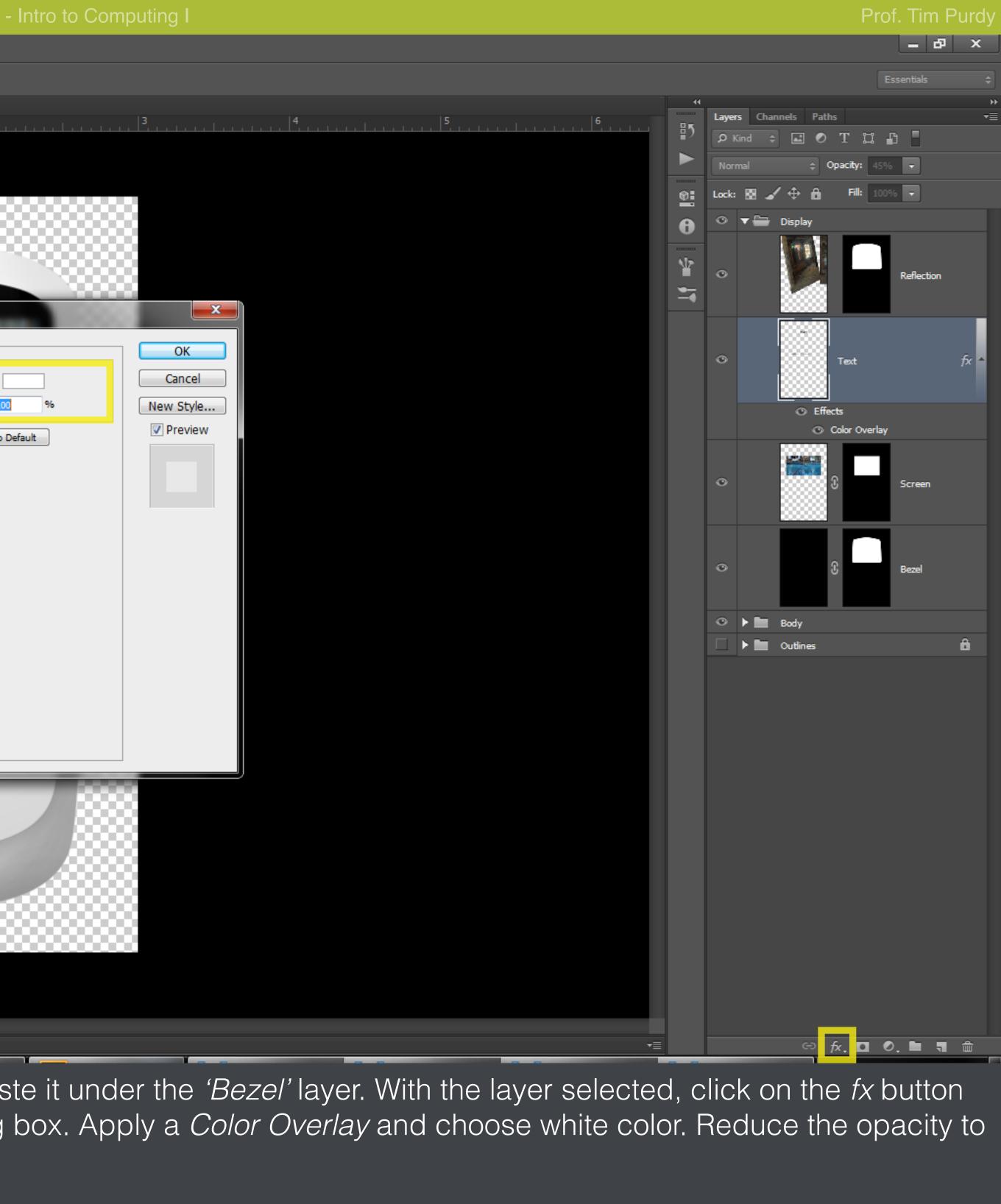

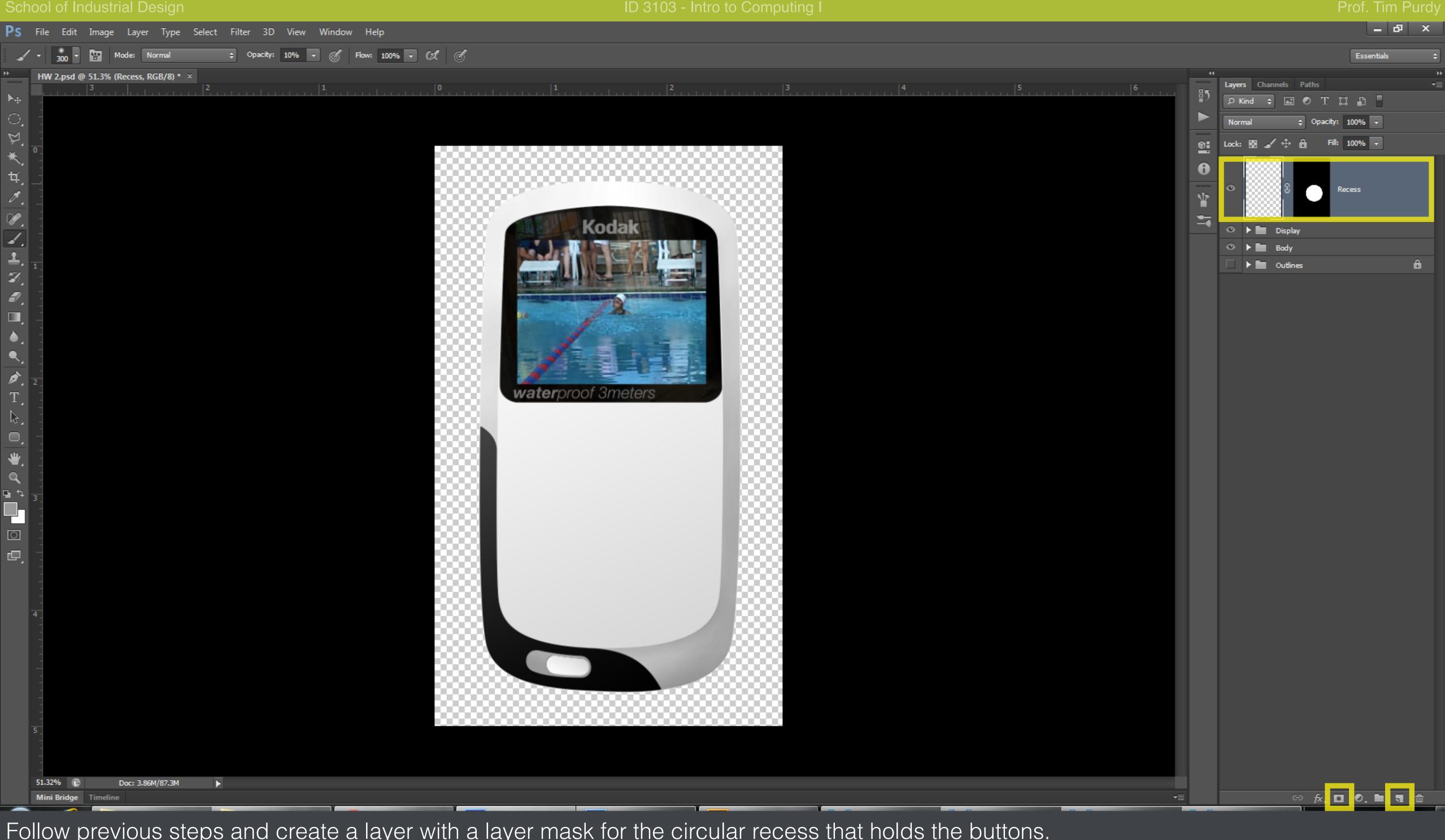

Follow previous steps and create a layer with a layer mask for the circular recess that holds the buttons.

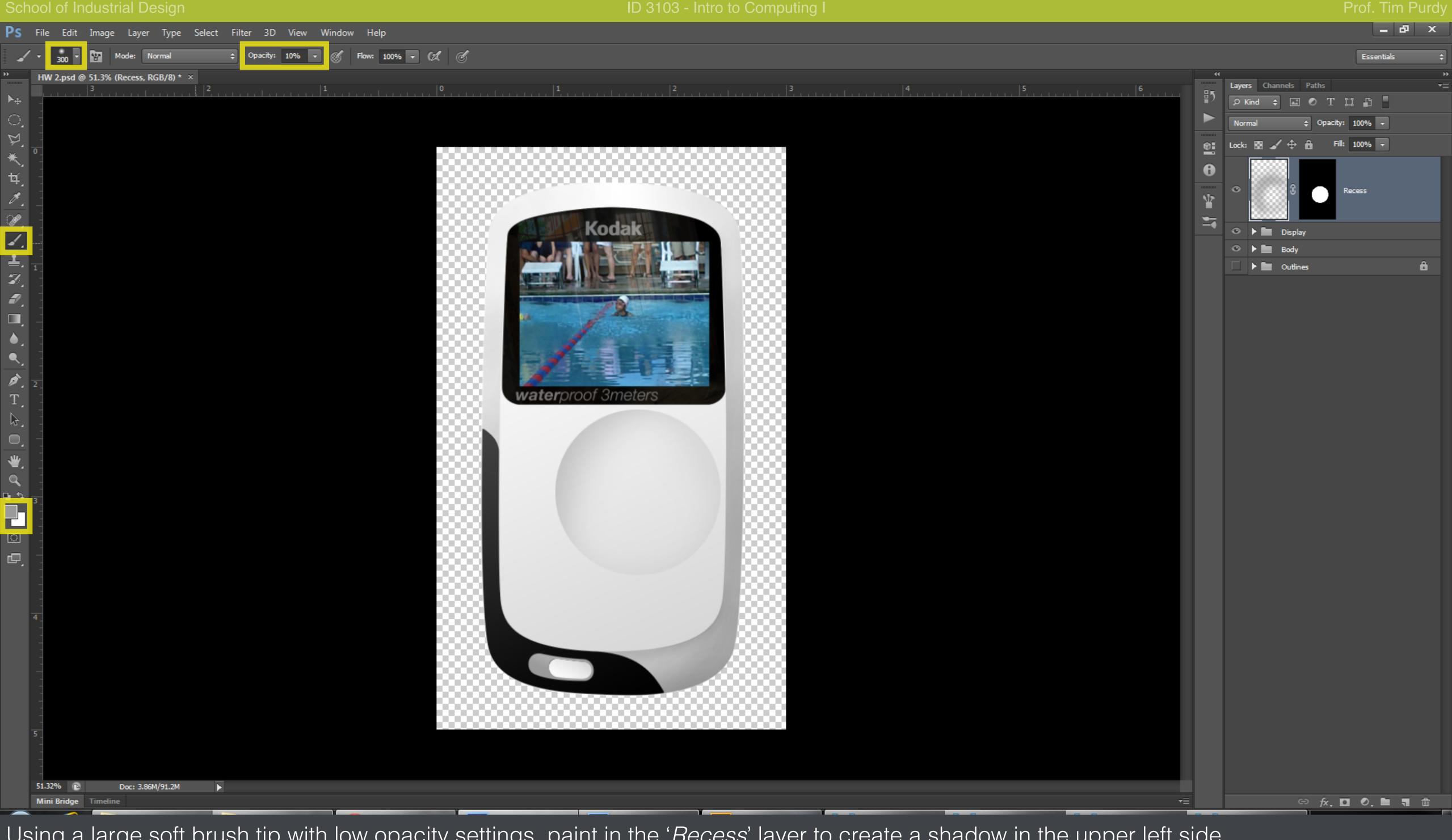

Using a large soft brush tip with low opacity settings, paint in the 'Recess' layer to create a shadow in the upper left side.

| Ps       | File             | Edit Image               | Layer Type       | Select Filter  | 3D View Wind  | low Help |             |                                               |                   |
|----------|------------------|--------------------------|------------------|----------------|---------------|----------|-------------|-----------------------------------------------|-------------------|
| 0        | I                |                          | Feather: 0 p     | x 🗹 Anti-alias | Style: Normal | ¢ Width: | Height:     | Refine Edge                                   |                   |
| +        | HW 2             | .psd @ 51.3% (L          | ayer 1, RGB/8) * | ×              |               |          |             |                                               |                   |
| ▶⊕       |                  |                          |                  | 2              | t <br>        | L<br>    |             | <b>1</b><br>                                  | 1   1   1   1   2 |
| Ū,       |                  |                          |                  |                |               |          |             |                                               |                   |
| Þ        | -                |                          |                  |                |               |          |             |                                               |                   |
| ×        | •                |                          |                  |                |               |          |             |                                               |                   |
| ¥,       | -                |                          |                  |                |               |          |             |                                               |                   |
| Ø.       |                  |                          |                  |                |               |          |             |                                               |                   |
| ×,       | -                |                          |                  |                |               |          | /           | SILL LEAL                                     | ALL DURING AND A  |
|          | -                |                          |                  |                |               |          | · / · · · · | K SUP                                         | odak              |
| <b>1</b> | -                |                          |                  |                |               |          |             | No. And St.                                   | E Canto and       |
| Ż        | 1                |                          |                  |                |               |          |             | Manager and A. M.                             | C IIIII           |
|          |                  |                          |                  |                |               |          |             | A REAL PROPERTY AND ADDRESS OF TAXABLE PARTY. | STATE AND INCOME. |
|          | -                |                          |                  |                |               |          |             | -                                             | 1                 |
| ۱.       | -                |                          |                  |                |               |          |             | 1                                             | alane -           |
|          | -                |                          |                  |                |               |          |             | - 1                                           |                   |
| ø,       | 2                |                          |                  |                |               |          |             |                                               | 밑                 |
| T        |                  |                          |                  |                |               |          |             | waterproof                                    | 3meters           |
| ₿,       |                  |                          |                  |                |               |          |             |                                               |                   |
|          | -                |                          |                  |                |               |          |             |                                               | -                 |
| ₩,       |                  |                          |                  |                |               |          |             |                                               |                   |
| <b>Q</b> |                  |                          |                  |                |               |          |             |                                               |                   |
| □ *      | 3_               |                          |                  |                |               |          |             |                                               |                   |
|          | -                |                          |                  |                |               |          |             |                                               |                   |
| ା        | -                |                          |                  |                |               |          |             |                                               |                   |
| ē,       | -                |                          |                  |                |               |          | 5333 I      |                                               |                   |
|          |                  |                          |                  |                |               |          |             |                                               |                   |
|          | -                |                          |                  |                |               |          |             |                                               |                   |
|          | -<br>-           |                          |                  |                |               |          |             |                                               |                   |
|          | -                |                          |                  |                |               |          |             |                                               |                   |
|          | -                |                          |                  |                |               |          |             |                                               |                   |
|          |                  |                          |                  |                |               |          |             |                                               |                   |
|          | 1 - 1            |                          |                  |                |               |          |             |                                               |                   |
|          | 5                |                          |                  |                |               |          | 000000      | 0000000                                       |                   |
|          |                  |                          |                  |                |               |          |             |                                               |                   |
|          | -                |                          |                  |                |               |          |             |                                               |                   |
|          | 51.32%<br>Mini B | 6 🗈 I<br>Bridge Timeline | Doc: 3.86M/92.1M | ×              |               |          |             |                                               |                   |
|          | WITH E           |                          |                  |                | Y             |          | - T         |                                               |                   |

Create a layer and a layer mask for the chrome ring around the buttons. Choose Edit > Fill... and fill the layer with a neutral gray. Bring up the Styles panel from the Window menu. In the Styles Panel, click the arrow in the top right and choose Web Styles. Choose a chrome style from the list, the style is applied to the active layer.

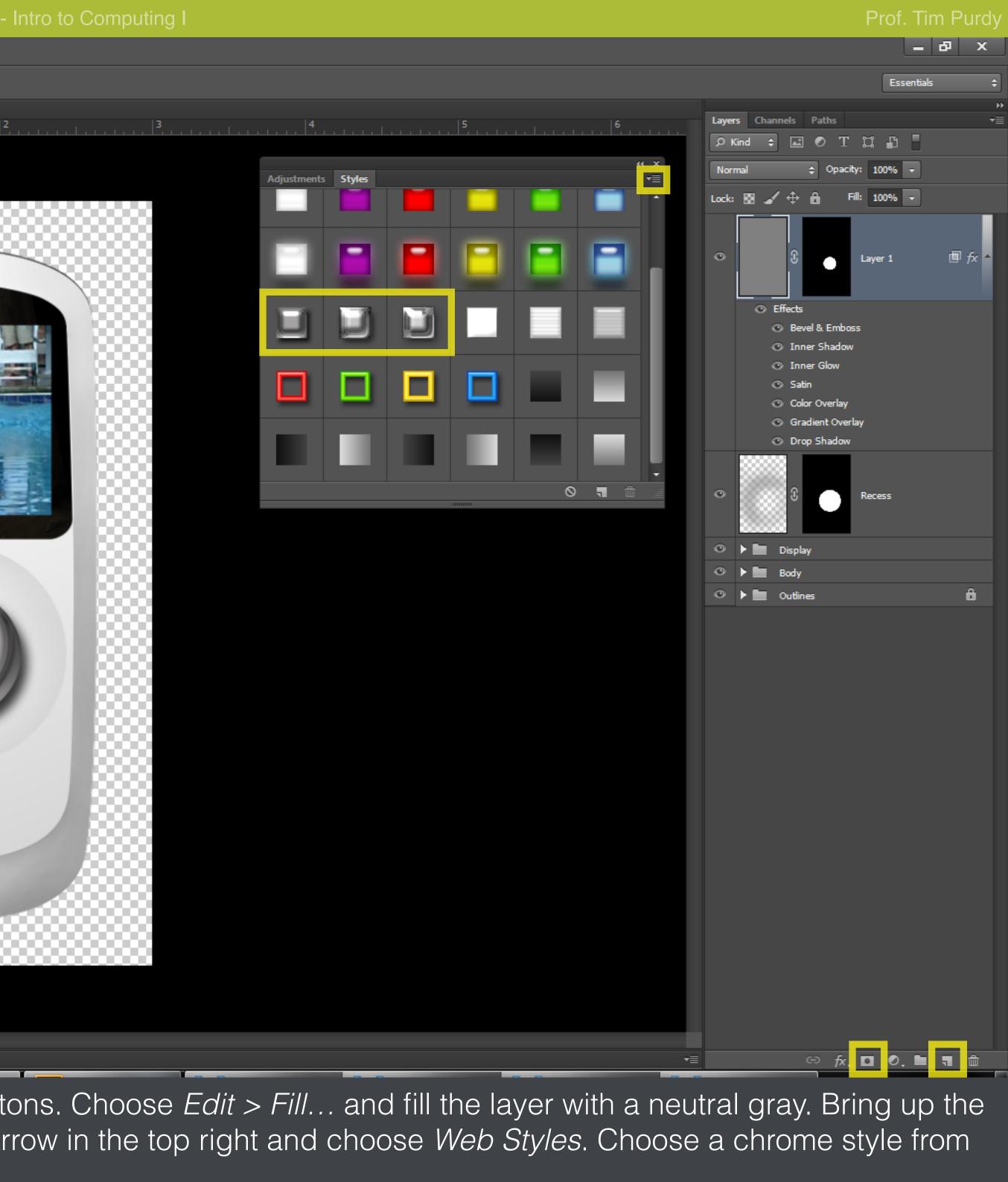

| Ps         | File     | Edit     | Image             | Layer      | Туре     | Select | Filter       | 3D Viev    | w Wind | ow H     | elp    |     |          |          |        |         |        |                    |
|------------|----------|----------|-------------------|------------|----------|--------|--------------|------------|--------|----------|--------|-----|----------|----------|--------|---------|--------|--------------------|
|            | •        | - 6      | 6                 | Feath      | er: 0 px |        | 🗸 Anti-alias | Style:     | Normal | ¢        | Width: | 4   | ► Height |          | Refi   | ne Edge |        |                    |
| **         |          |          | ) <b>51.3% (C</b> |            |          |        | ,            |            | 1      |          |        |     | 0        |          |        | 1       |        |                    |
| ►⊕         | -        | <u> </u> | <u> </u>          |            | <u> </u> | *      | 2            | <u>.  </u> | 1      | <u> </u> |        |     |          | <u> </u> |        |         |        | <u></u>            |
| ୍ର         | _        |          |                   |            |          |        |              |            |        |          |        |     |          |          |        |         |        |                    |
| ¥.         |          |          |                   |            |          |        |              |            |        |          |        |     |          |          |        |         |        |                    |
| ∗          | 0_       |          |                   |            |          |        |              |            |        |          |        |     |          | 888      |        | 888.    |        |                    |
| ۲ų (       | -        |          |                   |            |          |        |              |            |        |          |        |     |          | 888      |        |         | 2000   |                    |
| ø.         | <u>-</u> |          |                   |            |          |        |              |            |        |          |        |     |          |          |        |         |        |                    |
| <i>"</i>   | -        |          |                   |            |          |        |              |            |        |          |        |     |          | /        |        | N PUB   | Kadl   |                    |
| 1          | -        |          |                   |            |          |        |              |            |        |          |        |     |          |          |        | 2-13    | Koda   | K I                |
| <b>1</b>   | -        |          |                   |            |          |        |              |            |        |          |        |     |          | 11       | MA     | da la   | E      | 14日1               |
| Z.         | 1        |          |                   |            |          |        |              |            |        |          |        |     |          |          |        | a U     | NG-    | a. It              |
|            | -        |          |                   |            |          |        |              |            |        |          |        |     |          |          | TANK I |         |        | AND DESCRIPTION OF |
|            | -        |          |                   |            |          |        |              |            |        |          |        |     |          |          |        |         | 12     |                    |
|            | -        |          |                   |            |          |        |              |            |        |          |        |     |          |          |        | 3       | N GROM |                    |
| ۹.         | -        |          |                   |            |          |        |              |            |        |          |        |     |          |          | E      | 3       |        |                    |
| ø,         | 2        |          |                   |            |          |        |              |            |        |          |        |     |          |          | 2      | 12      |        |                    |
| T          |          |          |                   |            |          |        |              |            |        |          |        |     |          |          | wat    | erpro   | of 3me | eters              |
| B.         | -        |          |                   |            |          |        |              |            |        |          |        |     |          |          |        |         |        |                    |
| o,         |          |          |                   |            |          |        |              |            |        |          |        |     |          | : N      |        |         |        | _                  |
| *          | -        |          |                   |            |          |        |              |            |        |          |        |     |          |          |        |         |        |                    |
| ٩,         | -        |          |                   |            |          |        |              |            |        |          |        |     |          |          |        |         |        |                    |
| <b>D</b> 4 | 3        |          |                   |            |          |        |              |            |        |          |        |     |          |          |        |         |        |                    |
|            | -        |          |                   |            |          |        |              |            |        |          |        |     |          |          |        |         |        |                    |
| ं          | -        |          |                   |            |          |        |              |            |        |          |        |     |          |          |        |         | -      | -                  |
| e,         |          |          |                   |            |          |        |              |            |        |          |        |     |          |          |        |         |        |                    |
|            | -        |          |                   |            |          |        |              |            |        |          |        |     |          |          |        |         |        |                    |
|            | -        |          |                   |            |          |        |              |            |        |          |        |     |          |          |        |         |        |                    |
|            | 4_       |          |                   |            |          |        |              |            |        |          |        |     |          | 8.2      |        |         |        |                    |
|            | -        |          |                   |            |          |        |              |            |        |          |        |     |          |          |        |         |        |                    |
|            | -        |          |                   |            |          |        |              |            |        |          |        |     |          |          |        |         |        |                    |
|            | -        |          |                   |            |          |        |              |            |        |          |        |     |          |          |        |         |        |                    |
|            | -        |          |                   |            |          |        |              |            |        |          |        |     |          | 888      |        |         |        |                    |
|            | -        |          |                   |            |          |        |              |            |        |          |        |     |          |          |        |         |        |                    |
|            | 5_       |          |                   |            |          |        |              |            |        |          |        |     |          |          |        |         |        |                    |
|            | -        |          |                   |            |          |        |              |            |        |          |        |     |          |          |        |         |        |                    |
|            | 51.32    | % 🗈      | [                 | Doc: 3.86M | /97.3M   | ►      |              |            |        |          |        |     |          |          |        |         |        |                    |
|            | Mini     | Bridge   | Timeline          |            |          |        |              |            |        |          |        |     |          |          |        |         |        |                    |
|            |          |          |                   |            |          |        |              |            |        |          |        | r r |          |          | ,      |         |        |                    |

You can double click on the individual effects in the Layers Panel to change the settings to better suit the device's appearance.

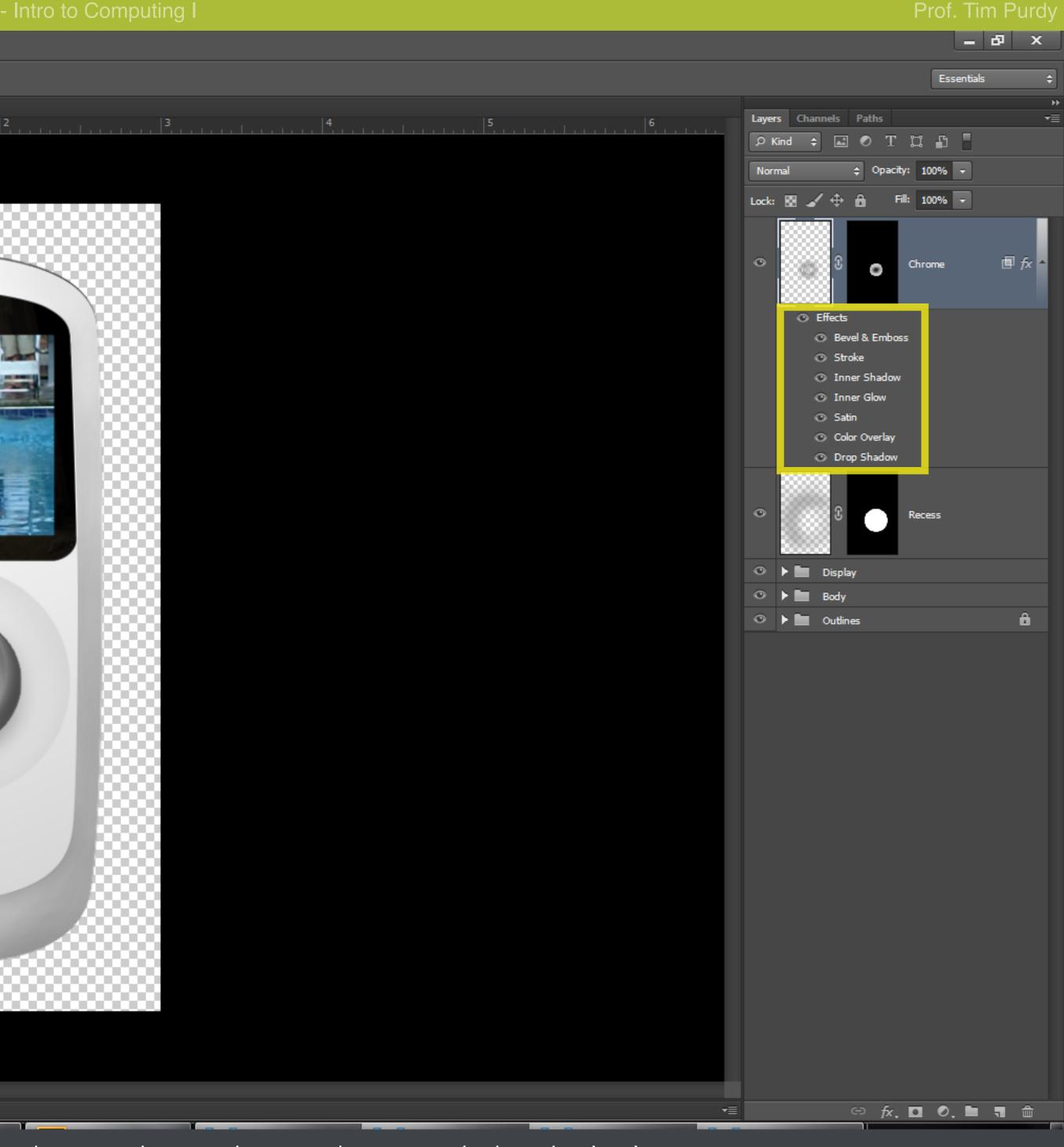

Create a black fill layer with a layer mask for the directional arrow buttons.

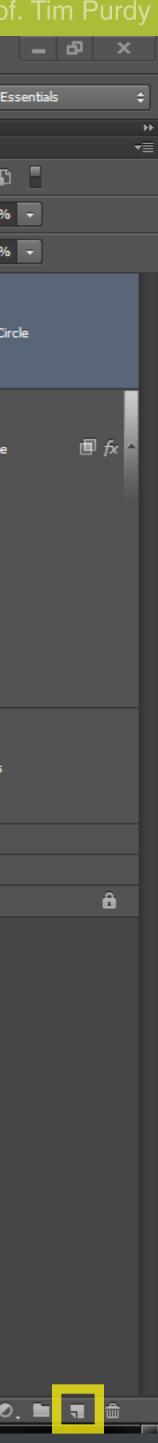

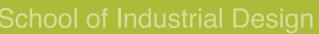

| Sch                                                                             | 1001                                        | ot Ir   | ndustr | iai De     | sign     |                 |            |        |         |        |      |     |         |       |          | ID    | 3103 |
|---------------------------------------------------------------------------------|---------------------------------------------|---------|--------|------------|----------|-----------------|------------|--------|---------|--------|------|-----|---------|-------|----------|-------|------|
| Ps                                                                              | File                                        | Edit    | Image  | Layer      | Туре S   | Select          | Filter 3   | D View | v Windo | w Help |      |     |         |       |          |       |      |
| 0                                                                               | • •                                         |         | l 🖻 🖻  | ] Feath    | er: 0 px |                 | Anti-alias | Style: | Normal  | \$ Wic | ith: | ₹ + | leight: | Re    | ine Edge |       |      |
| ੵ≵ੵੵਲ਼ਫ਼ਖ਼ਖ਼ੑਲ਼ੑਫ਼ੑਖ਼ੑੑਖ਼ੑਸ਼ੑਲ਼ੑੑੑਞੵਗ਼ਫ਼ੑਖ਼ੑੑਖ਼ੑੑੑੑੑੵੑਗ਼ੑੑੑੑੑੵੑੑੑੵੑੵੑਗ਼ੑੑੑੑੑੑੑੑ | Η ·····   ······   ······   ······   ······ | 2.psd ( |        | Doc: 3.86M |          |                 |            |        |         |        |      |     |         |       |          |       |      |
| Сс                                                                              | )<br>DD                                     | y th    | ne a   | rrow       | vs fro   | om <sup>-</sup> | the        | 'Ou    | tline   | s'fo   | lder | pas | te it   | on to |          | f the | 'Bla |
|                                                                                 |                                             |         |        |            |          |                 |            |        |         |        |      |     |         |       |          |       |      |

Layer Styles menu. Apply a Bevel & Emboss effect from the Layer Styles dialog box.

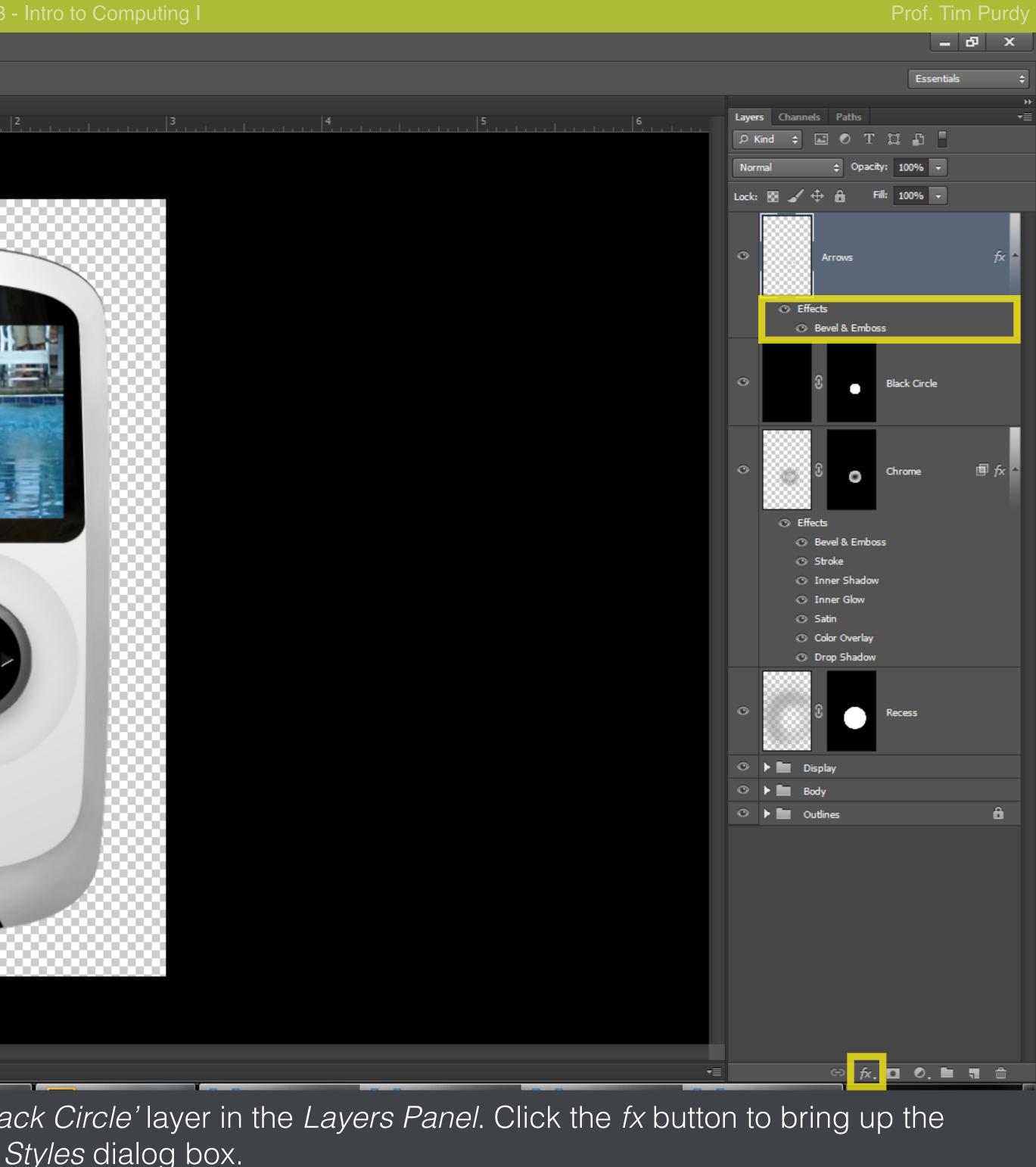

| Ps              | File | e Edit    | Image    | Layer T      | ype Se | lect Filter  | 3D View    | Window H | Help   |                                                      |            |                       |
|-----------------|------|-----------|----------|--------------|--------|--------------|------------|----------|--------|------------------------------------------------------|------------|-----------------------|
| -               | -    |           | 6        | Feather:     | 0 px   | 🗹 Anti-alias | ; Style: N | ormal 🗘  | Width: | Height:                                              | Refine Edg | e                     |
| *               |      |           |          | etails, RGB, |        | 2            |            |          |        | , ,   <b>0</b> , , , , , , , , , , , , , , , , , , , | <b>1</b>   |                       |
| ►÷              |      |           |          |              |        |              |            |          |        |                                                      |            |                       |
| ੇ ਸ             | -    |           |          |              |        |              |            |          |        |                                                      |            |                       |
| *               | 0_   |           |          |              |        |              |            |          |        |                                                      |            |                       |
| ă,              | -    |           |          |              |        |              |            |          |        |                                                      |            |                       |
| Ø.,             | -    |           |          |              |        |              |            |          |        |                                                      |            |                       |
| <b>P</b> _      | -    |           |          |              |        |              |            |          |        |                                                      | 185.80     | Kodak                 |
| 4.              | -    |           |          |              |        |              |            |          |        |                                                      | N. Ja      | IL THEFT              |
| <b>⊣</b> .<br>Ø | 1_   |           |          |              |        |              |            |          |        |                                                      | un and     |                       |
|                 | -    |           |          |              |        |              |            |          |        |                                                      |            | THE REAL PROPERTY AND |
|                 | -    |           |          |              |        |              |            |          |        |                                                      |            | 18                    |
| ۵,              | -    |           |          |              |        |              |            |          |        |                                                      |            | 1                     |
| <u> </u>        |      |           |          |              |        |              |            |          |        |                                                      | 1          |                       |
| Ø,              | 2_   |           |          |              |        |              |            |          |        |                                                      | water      | roof 3meters          |
| T.<br>⊳,        | -    |           |          |              |        |              |            |          |        |                                                      | inatorp    |                       |
| °,              | -    |           |          |              |        |              |            |          |        |                                                      |            |                       |
| *               |      |           |          |              |        |              |            |          |        |                                                      | D          |                       |
| ٩               | -    |           |          |              |        |              |            |          |        |                                                      |            |                       |
|                 | 3_   |           |          |              |        |              |            |          |        |                                                      |            |                       |
| ]<br>           | -    |           |          |              |        |              |            |          |        |                                                      |            |                       |
| Ē,              | -    |           |          |              |        |              |            |          |        |                                                      | 6          |                       |
| 1               | -    |           |          |              |        |              |            |          |        |                                                      | -          |                       |
|                 |      |           |          |              |        |              |            |          |        |                                                      |            | -                     |
|                 | 4_   |           |          |              |        |              |            |          |        |                                                      |            |                       |
|                 | -    |           |          |              |        |              |            |          |        |                                                      |            |                       |
|                 | _    |           |          |              |        |              |            |          |        |                                                      |            |                       |
|                 |      |           |          |              |        |              |            |          |        |                                                      |            |                       |
|                 |      |           |          |              |        |              |            |          |        |                                                      |            |                       |
|                 | 5    |           |          |              |        |              |            |          |        |                                                      |            |                       |
|                 |      |           |          |              |        |              |            |          |        |                                                      |            |                       |
|                 |      | 32% 🗈     |          | oc: 3.86M/11 | 5.4M   | Þ            |            |          |        |                                                      |            |                       |
|                 | Mil  | ni Bridge | Timeline |              |        |              |            |          |        | - T                                                  | Y          |                       |

Repeat previous steps to create the option buttons (*Bevel & Emboss* and *Drop Shadow effect*) and the icons (*Color Overlay* and *Drop Shadow*).

Group all the shaded layer in to a folder for the Front view of the device. Create separate folders for different views of the device.

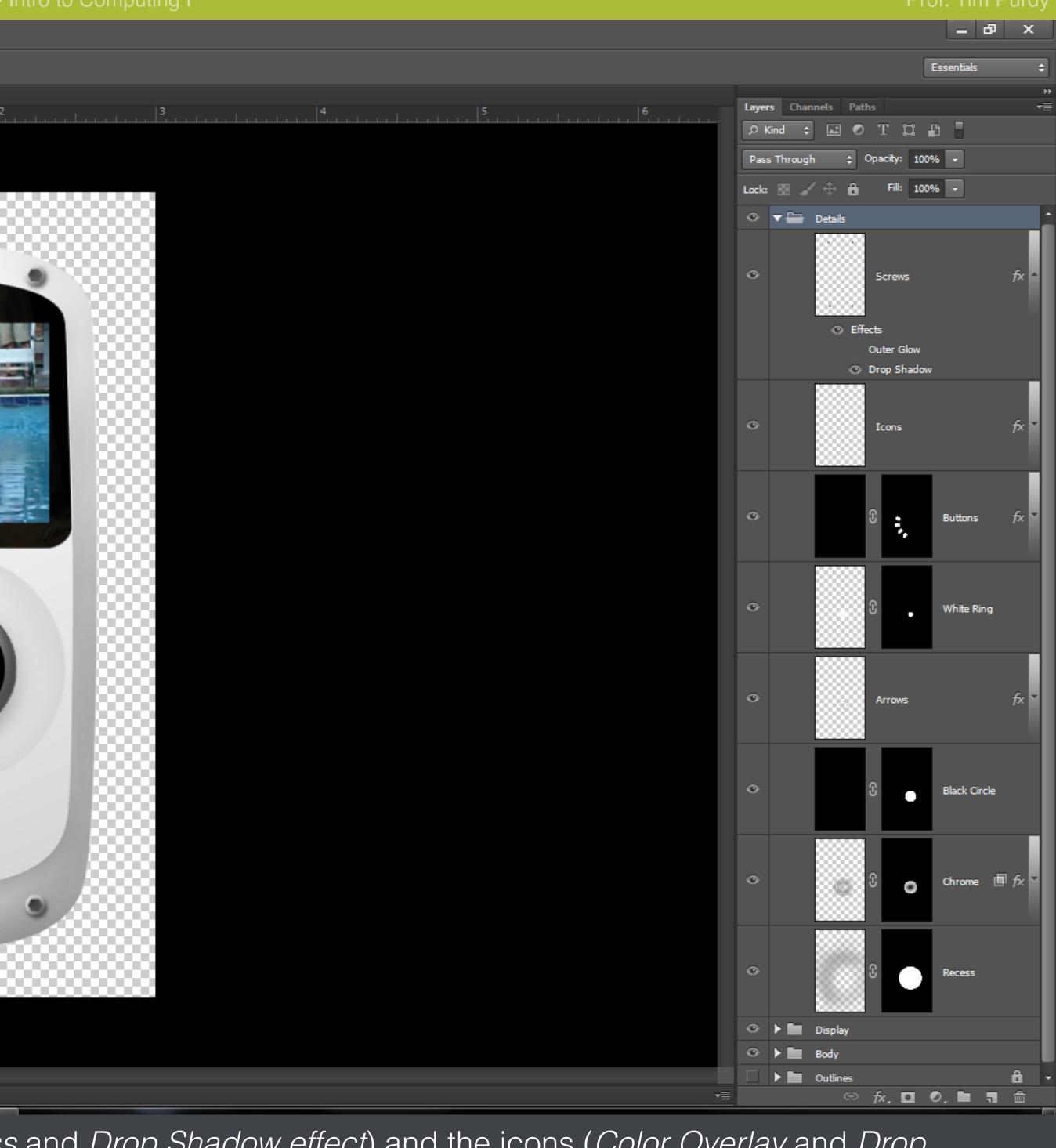